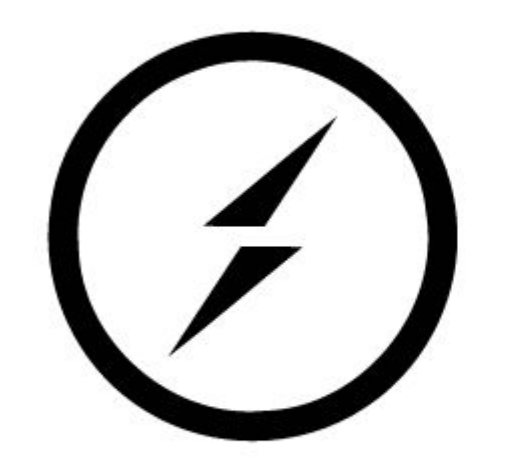

# Socket.io

Котович Дмитрий Лаптев Никита

# What is it?

JavaScript-библиотека для веб-приложений и обмена данными в реальном времени. Состоит из двух частей: клиентской, которая запускается в браузере и серверной для node.js. Является событийноориентированным API.

#### **Using Socket.IO**

## **OTBET: real-time applications**

### Who use?

- 1. Microsoft Office 2. Yammer 3. Zendesk
	- - 4. Trello

```
{
  "Type": "event-oriented",
  "Author": "Guillermo Rauch",
  "Version": "v2.0.3",
  "work": "npm install --save socket.io"
  "url": "github.com/socketio/socket.io",
   "githubStars" : 37777
```
}

# Взаимодействие client-server

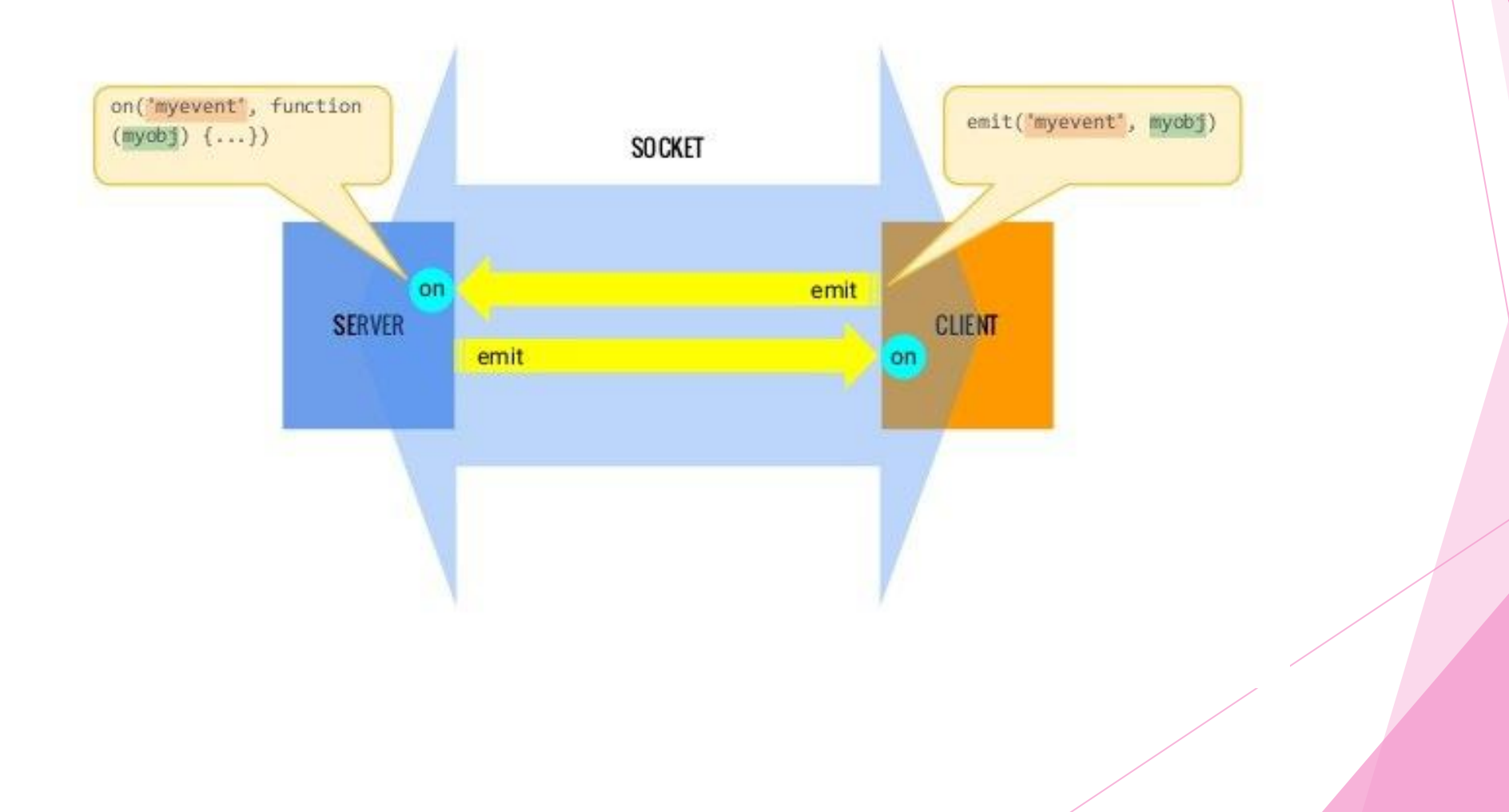

# Server example

 $const$  app = require('express')(); const  $http = require('http').Server(ap);$  $const$  io = require('socket.io')(http); app.get('/', (req, res) => { res.sendFile( dirname + '/index.html');  $\}$ ); io.on('connection', (socket) => { socket.emit("hello", "LOL kek Чебурек");  $\}$ ); http.listen(3030, '127.0.0.1', () => { console.log('Lol kek server is running'); });

# Client example

```
<!DOCTYPE html>
<html lang="ru">
head>
    <meta charset="UTF-8">
    <title>Socket.io</title>
    <script src="/socket.io/socket.io.js"></script>
</head>
<body>
    <script>
        const socket = io();
        socket.on("hello", (serverData) => {
            alert(serverData);
        \}\langle/script>
\sqrt{\frac{1}{2}}</html>
```
# Result

10 localhost:3030

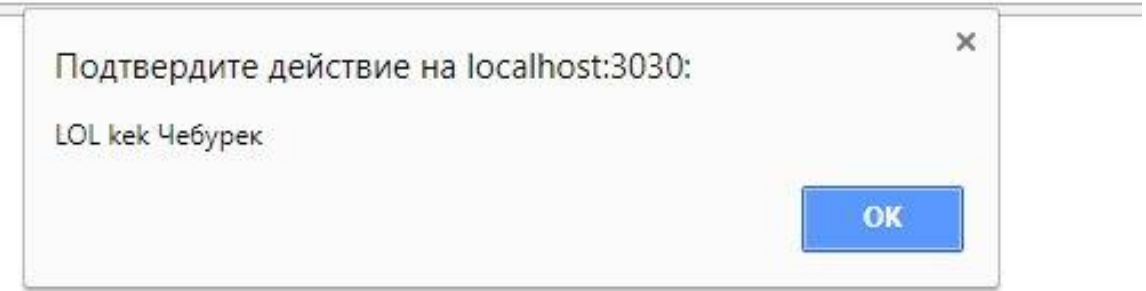

#### Working in browsers

1. WebSocket 2. Adobe Flash Socket 3. AJAX long polling 4. AJAX multipart streaming 5. Forever Iframe 6. JSONP Polling

# Main methods

- sockets выбор всех подключённых клиентов
- socket.send(TEXT) отправка сообщения TEXT
- socket.json.send(?) отправка JSON-сообщения
- socket.broadcast.send широковещательное сообщение
- socket.emit(EVENT, ANY) отправка сообщения по событию
- socket.on(EVENT, CALLBACK) вызов метода в ответ на событие

### send()

```
const app = require('express')();const http = require('http').Server(app);
const io = require('socket.io')(http);
app.get('/', (req, res) => {
    res.sendFile( dirname + '/index.html');
\});
io.on('connection', (socket) => {
    socket.send("Это не фиаско");
\});
http.listen(3030, '127.0.0.1', () => {
    console.log('Lol kek server is running');
\});
```

```
<!DOCTYPE html>
<html lang="ru">
<head>
    <meta charset="UTF-8">
    <title>Socket.io</title>
    <script src="/socket.io/socket.io.is"></script>
\langle/head>
<body>
    <script>
        const socket = io();
        socket.on("message", (serverData) => {
             alert(serverData);
        \}:
    \langle/script\rangle</body>
</html>
```
#### (i) localhost:3030

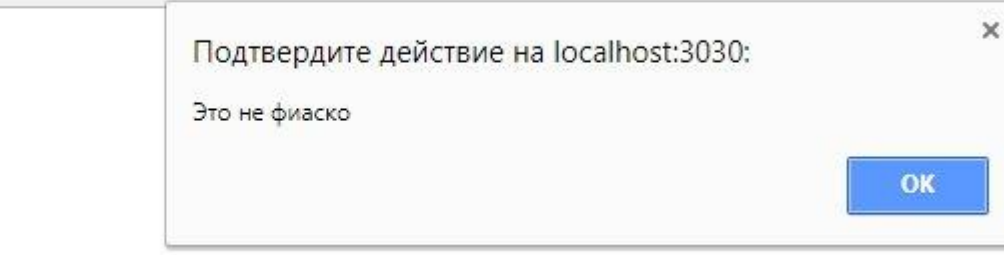

### $json.send({} \{ \})$

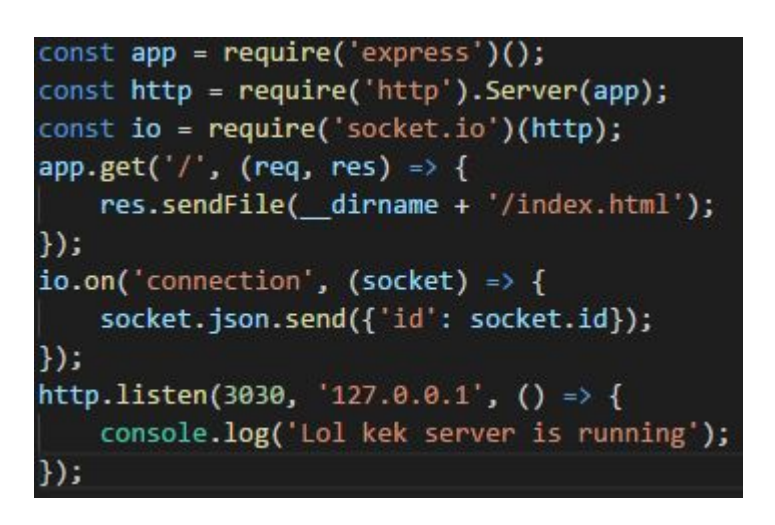

#### <!DOCTYPE html> <html lang="ru"> chead <meta charset="UTF-8"> <title>Socket.io</title> <script src="/socket.io/socket.io.js"></script> </head> <body>  $\langle$ script> const socket =  $io()$ ; socket.on('message', (data) => { alert (data.id); });  $\langle$ /script $\rangle$ </body>  $\langle$ /html $\rangle$

 $\times$ 

10 localhost:3030

Подтвердите действие на localhost:3030: wEfL0PWr9YnzyqZYAAAD OK

### emit(EVENT,ANY)

Server side: Client side:

- 
- 
- 
- 
- 5. Leave
- 6. Message
- 7. Join

1. Connect 1. Connect 2. Reconnect 2. Connect\_error 3. Disconnect 3. Connect\_timeout 4. Ping 4. Reconnect

#### **Namespaces**

```
const app = require('express')();
const http = require('http').Server(app);
const io = require('socket.io')(http);
app.get('/', (req, res) => {
   res.sendFile( dirname + '/index.html');
\});
const nsp = io.of('/my-namespace');nsp.on('connection', (socket) => {
  nsp.emit('hi', 'Чё пацаны, аниме?');
\});
http.listen(3030, '127.0.0.1', () => {
    console.log('Lol kek server is running');
\};
```
#### DOCTYPE html> <html lang="ru"> <head> <meta charset="UTF-8"> <title>Socket.io</title> <script src="/socket.io/socket.io.js"></script> head <body> <script>  $const$  socket =  $io('/my-namespace')$ ; socket.on('hi', (data) => { alert  $\langle$  data $\rangle$ ; }); </script> </body> </html>

(i) localhost:3030

× Подтвердите действие на localhost:3030: Чё пацаны, аниме? OK

#### **Rooms**

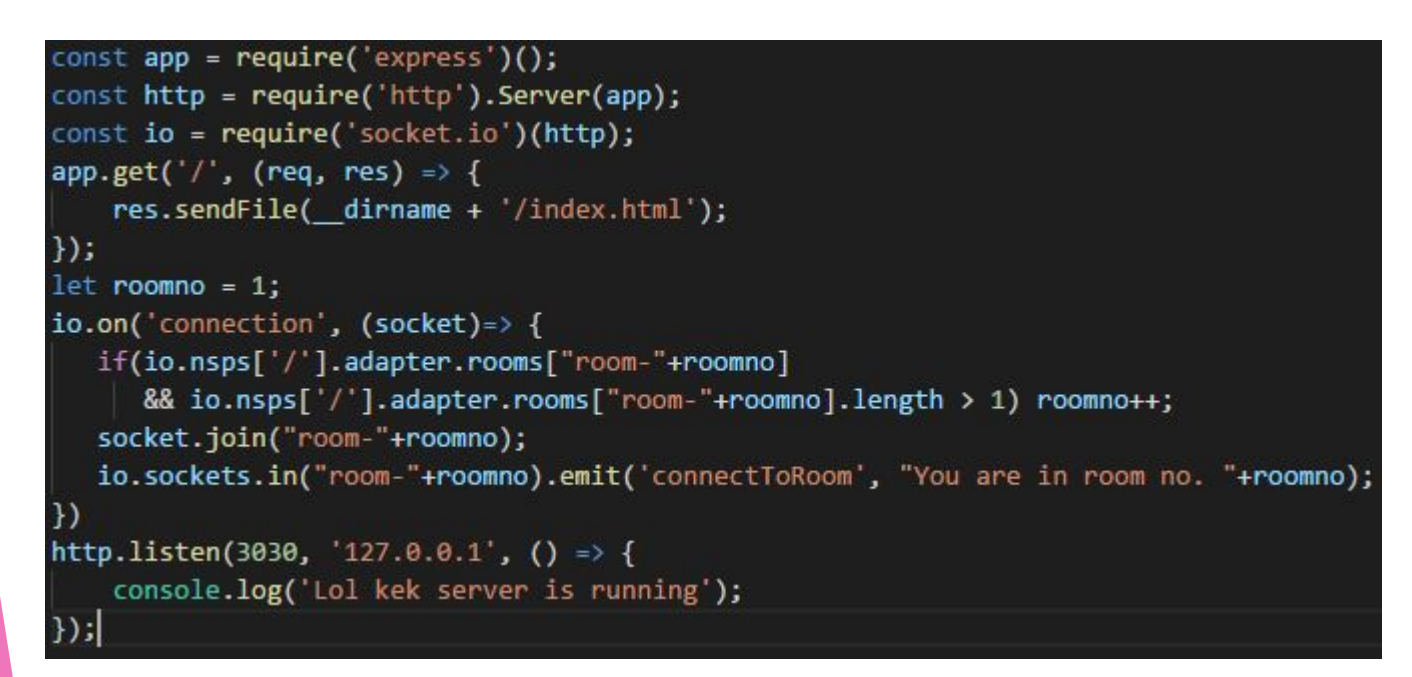

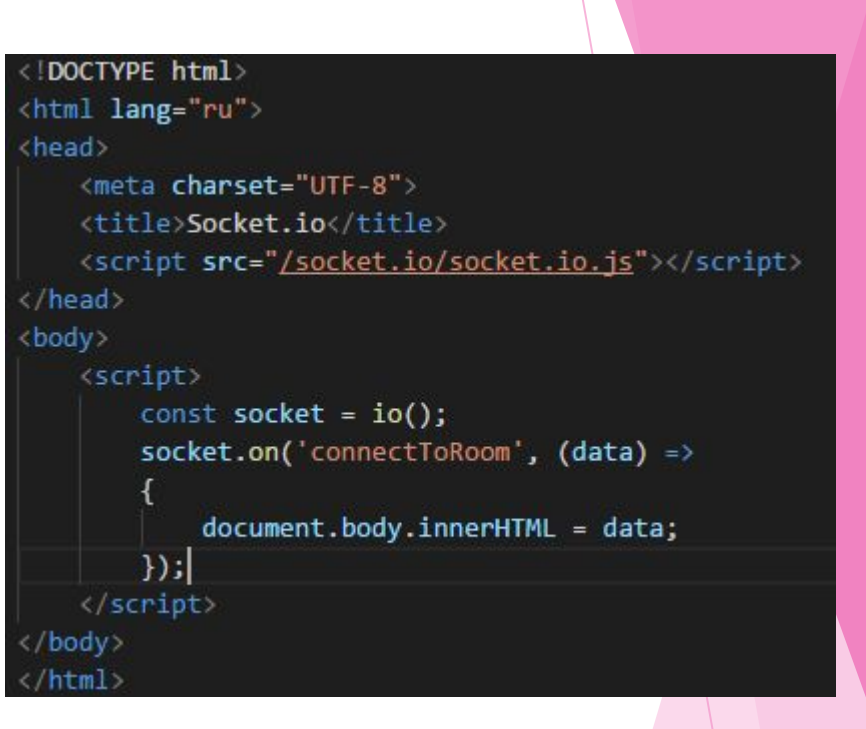

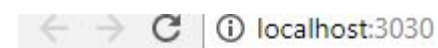

10 localhost:3030 С

 $\mathcal{C}$ 10 localhost:3030

You are in room no. 1

You are in room no. 1

You are in room no. 2

# Спасибо за внимание!